# Breaking It Down

Can you deconstruct the code below, explaining what will happen to the sprite when this part of the algorithm is executed? answer = Correct then when 🔊 clicked say Correct! for 0.5 seconds go to x: -171 y: -40 play sound Coin - until done say Get ready to race! for 2 seconds move 30 steps say 3 for 1 seconds say 2 for 1 seconds say Oops! for 2 seconds say 1 for 1 seconds play sound (Toy Honk - ) until done say Go! for 0.5 seconds when 🔊 clicked touching (edge -)? then

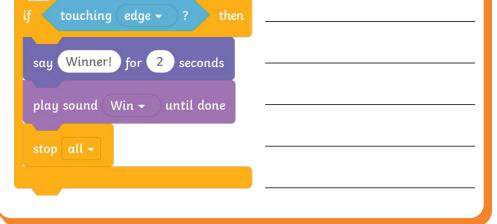

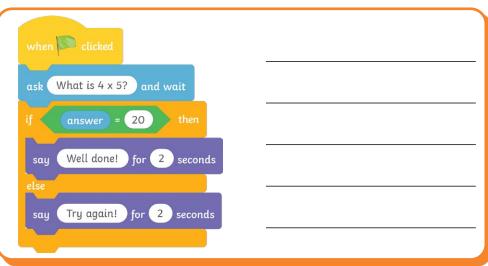

## Breaking It Down **Answers**

Can you deconstruct the code below, explaining what will happen to the sprite when this part of the algorithm is executed?

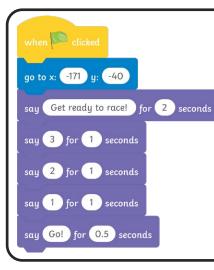

Pupils' own responses, such as: When the green flag is clicked, the sprite will move to a starting position. The sprite will then say, 'Get ready to race!' for 2 seconds, followed by '3,2,1' for a second on each count. The sprite will then say 'Go!' for 0.5 seconds.

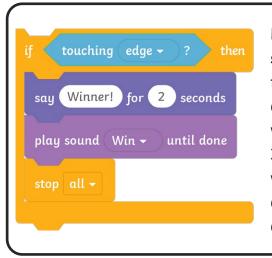

**Pupils' own responses, such as:** If the sprite is touching the edge, then a message will appear which says, 'Winner!' for 2 seconds. The Win sound will play until it's finished and everything in the algorithm will stop.

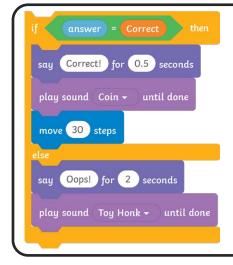

**Pupils' own responses, such as:** If the answer given is correct, then the sprite will say, 'Correct!' for 0.5 seconds. The Coin sound will then play and the sprite will move forwards 30 steps. If the correct answer isn't given, the sprite will say, 'Oops!' for 2 seconds and the Toy Honk sound will play.

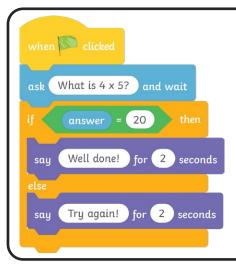

**Pupils' own responses, such as:** When the green flag is clicked, the sprite will ask the multiplication question 'What is 4 x 5?'. If the answer typed in is 20, then the sprite will say, 'Well done!' for 2 seconds. If an answer other than 20 is given, the sprite will say, 'Try again!' for 2 seconds.

#### Quiz Research

Research different quizzes and complete the table below.

 $\mathbf{r}$ 

| <b>Name of Quiz</b><br>(e.g. online quiz or television quiz) | <b>Features That Make the Quiz</b><br><b>Exciting and Engaging</b><br>(e.g. characters, sound effects, visual effects) |
|--------------------------------------------------------------|----------------------------------------------------------------------------------------------------|
|                                                              |                                                                                                    |
|                                                              |                                                                                                    |
|                                                              |                                                                                                    |
|                                                              |                                                                                                    |
|                                                              |                                                                                                    |
|                                                              |                                                                                                    |
|                                                              |                                                                                                    |
|                                                              |                                                                                                    |

## Quiz Research

Research different quizzes and complete the table below.

 $\mathbf{r}$ 

| <b>Name of Quiz</b><br>(e.g. online quiz or<br>television quiz) | Features That Make<br>the Quiz Exciting and<br>Engaging<br>(e.g. characters, sound<br>effects, visual effects) | <b>Types of Questions</b><br>(e.g. open or closed<br>questions)<br>Can you give an example? |
|-----------------------------------------------------------------|----------------------------------------------------------------------------------------------------|---------------------------------------------------------------------------------------------|
|                                                                 |                                                                                                    |                                                                                             |
|                                                                 |                                                                                                    |                                                                                             |
|                                                                 |                                                                                                    |                                                                                             |

### Quiz Research

Research different quizzes and complete the table below.

 $\mathbf{r}$ 

| <b>Name of Quiz</b><br>(e.g. online quiz<br>or television quiz) | Aim of the<br>Quiz | Features That Make<br>the Quiz Exciting<br>and Engaging<br>(e.g. characters, sound<br>effects, visual effects) | <b>Types of</b><br><b>Questions</b><br>(e.g. open or closed<br>questions)<br>Can you give an<br>example? |
|-----------------------------------------------------------------|--------------------|----------------------------------------------------------------------------------------------------|----------------------------------------------------------------------------------------------------|
|                                                                 |                    |                                                                                                    |                                                                                                    |
|                                                                 |                    |                                                                                                    |                                                                                                    |
|                                                                 |                    |                                                                                                    |                                                                                                    |
|                                                                 |                    |                                                                                                    |                                                                                                    |
|                                                                 |                    |                                                                                                    |                                                                                                    |